**Introducción a la Programación Orientada a Objetos** DCIC - UNS

2019

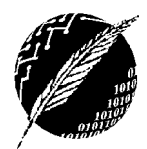

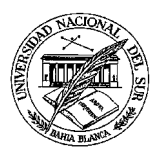

## **PRACTICO N° 6**

**EJERCICIO 1**. Dada la clase Color implementada en el práctico 4, implemente la clase Borde de acuerdo al siguiente diagrama.

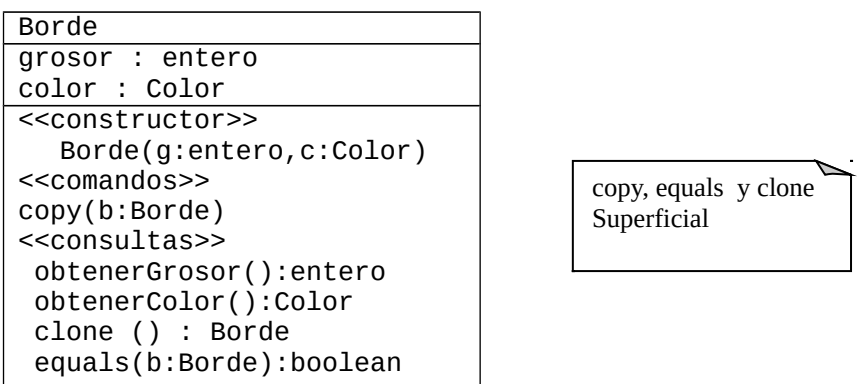

**EJERCICIO 2.** Dada la implementación de las clases Color y Borde y el siguiente segmento de código:

```
Color C1,C2;
Borde B1,B2;
C1 = new Color(110, 110, 110);C2 = new Color(110, 110, 110);B1 = new Borde(1, C1);B2 = new Borde(1, C2);System.out.println(C1 = C2);
System.out.println( B1 == B2);
System.out.println( C1.equals(C2));
System.out.println(B1.equals(B2));
```
- a) Dibuje el diagrama de objetos al terminar el bloque de asignaciones.
- b) Muestre la salida.

**EJERCICIO 3.** Dada la implementación de las clases Color y Borde y el siguiente segmento de código:

```
Color C1,C2;
Borde B1,B2,B3,B4;
C1 = new Color(110, 110, 110); //1
C2 = new Color(110, 110, 110); //2
B1 = new Bored(1, C1); //3
B2 = new Borde(1, C2); //4
B3 = B2.clone(); /5B4 = new Borde (B2.obtenerGrosor(), B2.obtenerColor()); //6
```
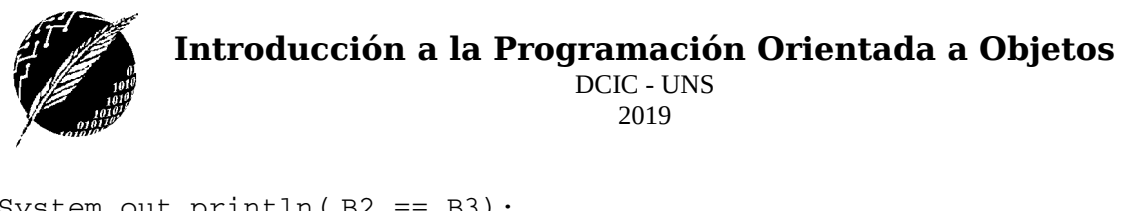

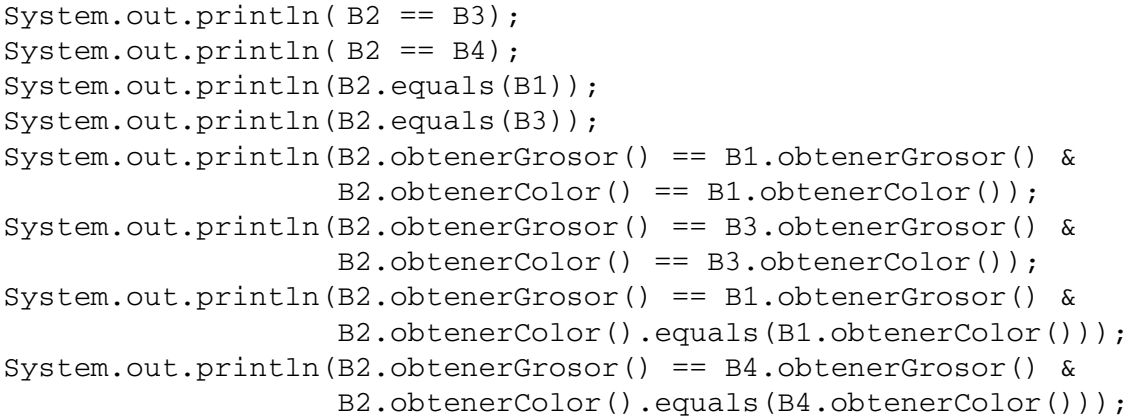

- a) Dibuje el diagrama de objetos cada vez que se establece o modifica una referencia.
- b) Muestre la salida.

**EJERCICIO 4.** Muestre la evolución del diagrama de objetos y la salida del ejercicio anterior considerando que la clase Borde implementa:

- a) clonación en profundidad, igualdad superficial
- b) clonación superficial, igualdad en profundidad
- c) clonación en profundidad, igualdad en profundidad

**EJERCICIO 5** Muestre la salida que resulta al ejecutar main, dadas las clases A, B y C definidas como siguen:

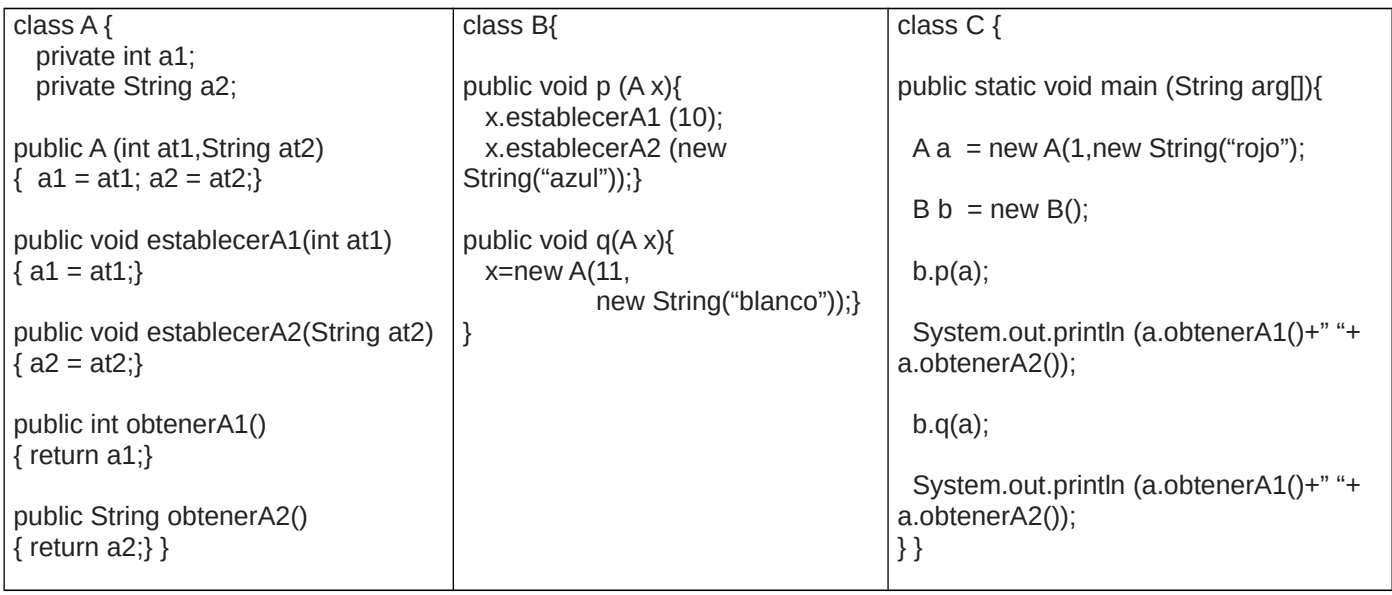

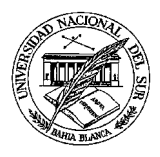

**Introducción a la Programación Orientada a Objetos** DCIC - UNS

2019

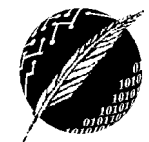

**EJERCICIO 6** Dadas las clases A, B y C definidas como siguen:

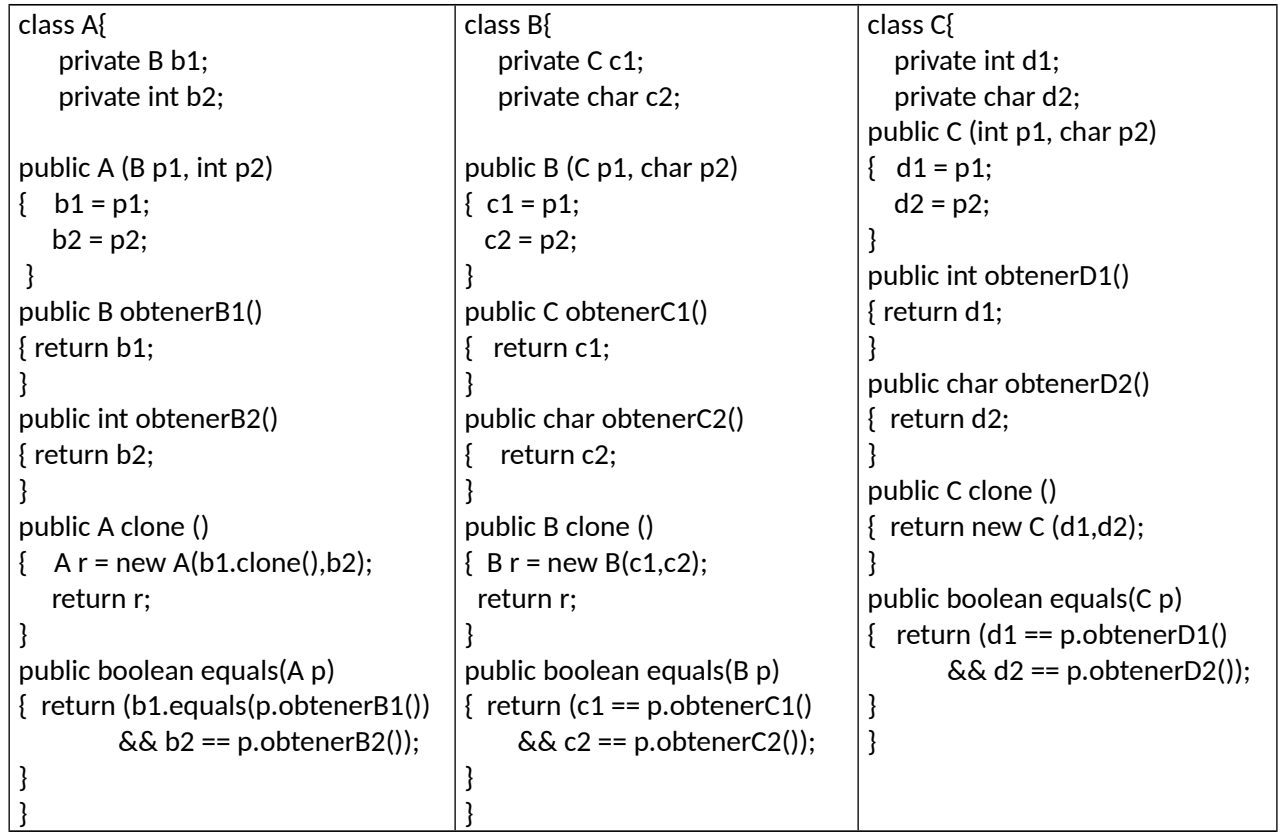

Y las instrucciones:

C vc = new C  $(10, 7a^2)$ ;  $B v b1 = new B (vc,'5');$ B vb2 = new B (vc.clone(),'5'); A va $1$  = new A (vb $1$ .clone(),  $1$ ); A va2 = new A (vb1.clone(), 1); A va $3$  = new A (vb2, 1); A va4 = new A(new B(new C(11,'b'),'c'),-1);

a) Elaborar el diagrama de objetos luego de ejecutarse las instrucciones anteriores.

b) Agregar e implementar el método copy en las clases A, B y C, en profundidad en la clase A y superficial en B.

c) Indicar los valores de verdad de las siguientes expresiones:

va1.equals(va2) va1.equals(va3)